# CHAP 1 Situations de proportionnalité

# Sommaire

#### **I. Reconnaître une situation de proportionnalité**

**II. Utiliser la proportionnalité**

#### Synthèse des compétences

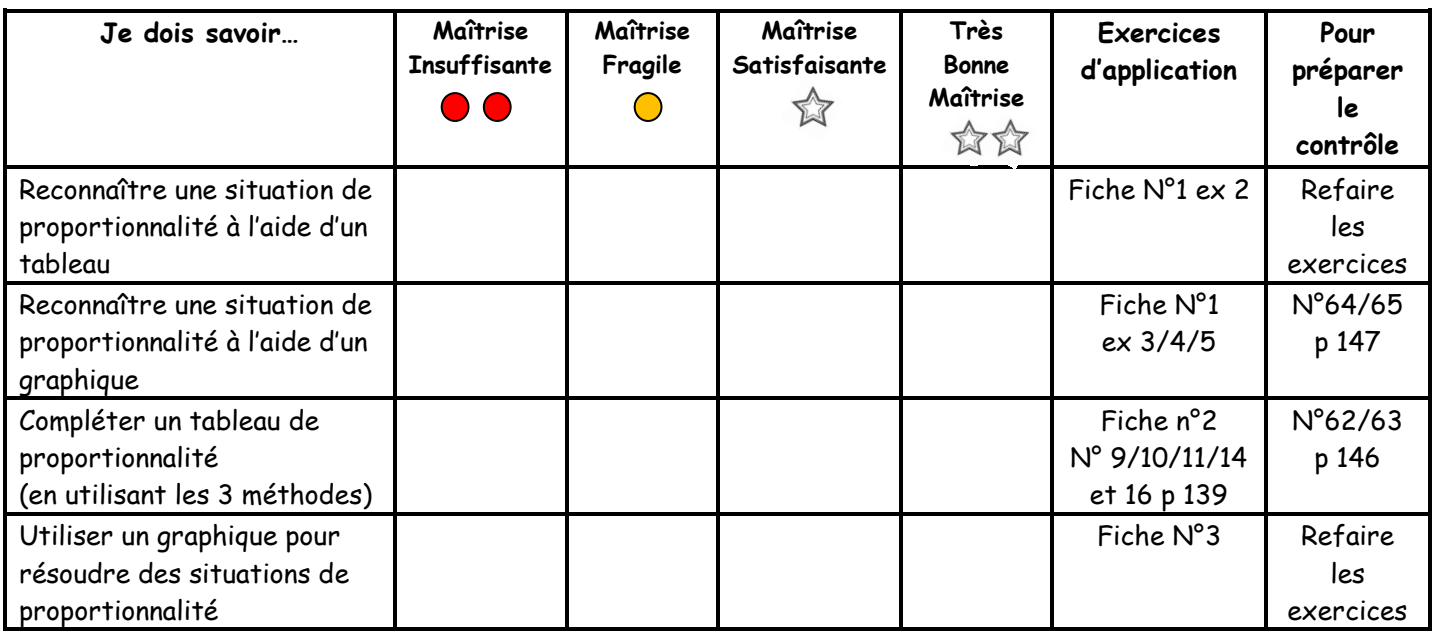

# **I. Reconnaître une situation de proportionnalité**

**Définition** : Deux grandeurs sont ……………………………………………………… si les valeurs de l'une s'obtiennent en ……………………………………………………………………… les valeurs de l'autre par un même nombre. Ce nombre est alors appelé ………………………………………………………………………………………………………… **Propriété** : …………………………………………………………………, une situation de proportionnalité est représentée

par …………………………………………………………………………………………………………………… (c'est-à-dire par

………………………… qui passe par ……………………………………………………………………)

#### **Exemples :**

Le prix de cerises vendues 2,70€ le kilogramme est proportionnel à leur poids.

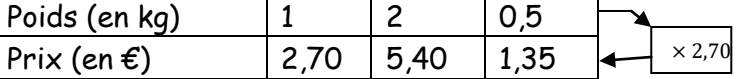

- La taille d'un enfant n'est pas proportionnelle à son âge. A 8 ans, Emma mesurait 1,22m. Or à 16 ans, il est totalement impossible qu'elle mesure 2,44m !!!
- Lorsque l'eau coule d'un robinet, la quantité d'eau écoulée est proportionnelle au temps :

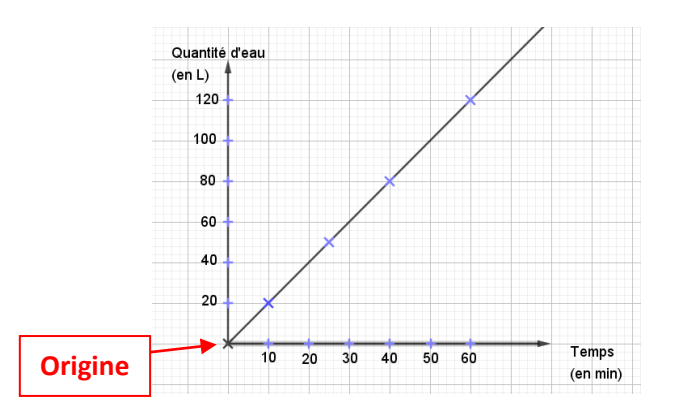

 Les points du graphique sont alignés avec l'origine du repère.

# **Méthodes pour reconnaître une situation de proportionnalité :**

#### **1 ère méthode : Dans un tableau**

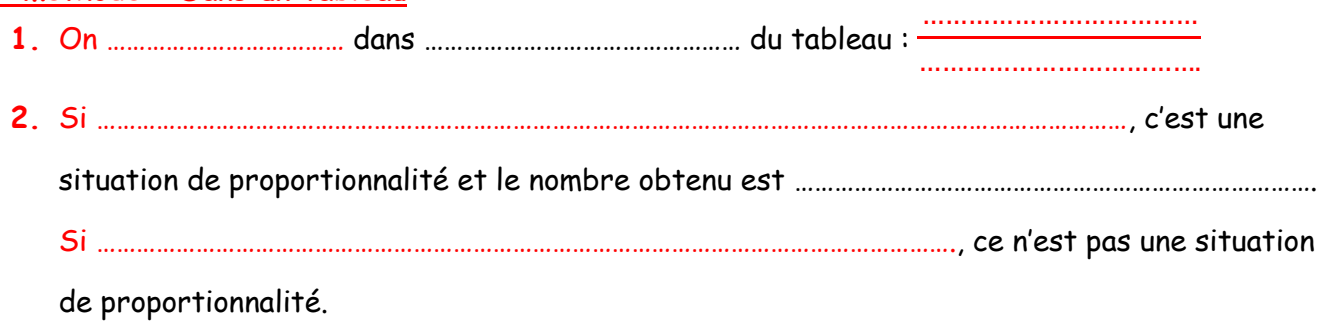

#### **2 ème méthode : Dans un graphique**

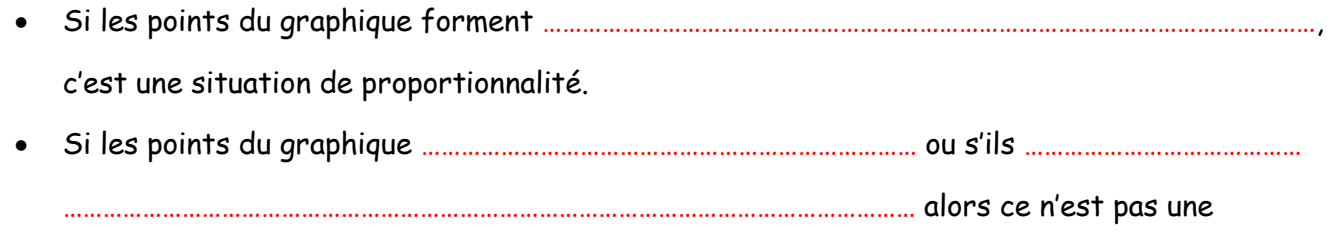

situation de proportionnalité.

# **II. Utiliser la proportionnalité**

Lorsque deux grandeurs sont proportionnelles, on peut toujours construire

…………………………………………………………………………………………………………….

C'est en complétant ce tableau que l'on pourra résoudre des problèmes liés à la proportionnalité.

Lorsqu'on veut compléter un tableau de proportionnalité, 3 méthodes sont possibles :

- **1. Utiliser les propriétés de la proportionnalité :**
	- o …………………………………… ou ……………………………… les valeurs ……………… colonne pour obtenir les valeurs de la colonne suivante
	- o ……………………………………… ou …………………………………… les valeurs de ……………… colonnes pour obtenir les valeurs d'une 3eme colonne.

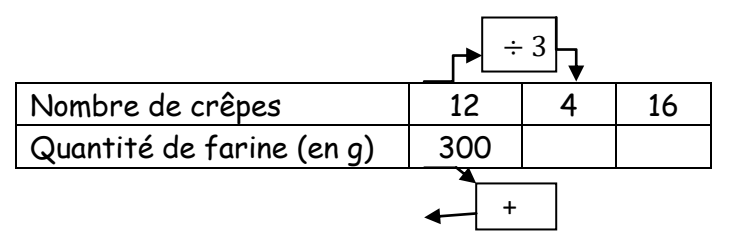

 $12 \div 3 = 4$  et  $300 \div 3 = 100$ Donc pour faire 4 crêpes, il faut 100g de farine.

 $12 + 4 = 16$  et  $300 + 100 = 400$ Donc pour faire 16 crêpes, il faut 400g de farine.

# **2. Utiliser le coefficient de proportionnalité :**

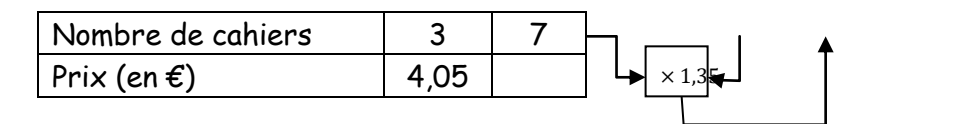

Le ……………………………………………………………………………………………… est : 4,05 ÷ 3 = 1,35 Et  $7 \times 1,35 = 9,45$ 

Donc 7 cahiers coûtent 9,45€.

# **3. Utiliser le produit en croix :**

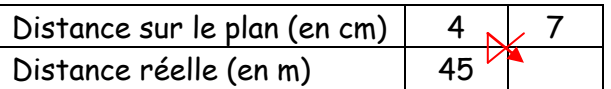

On effectue le produit en croix :  $7 \times 45 \div 4 = 315 \div 4 = 78.75$ Donc 7 cm sur le plan représentent 78,75 m en réalité.

**Remarque :** Si la situation de proportionnalité est représentée par un graphique, il suffit de lire le graphique.

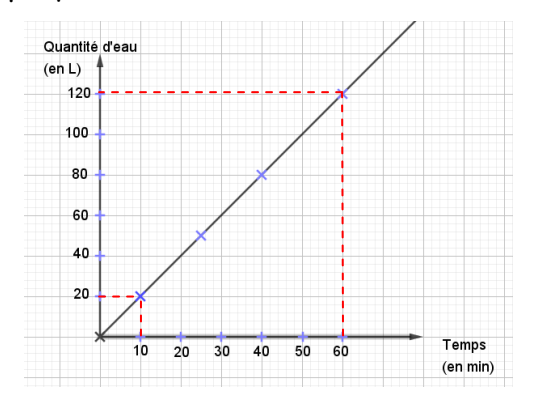

Dans l'exemple de l'eau qui coule d'un robinet, il s'écoule 20L d'eau en 10 minutes et 120L en 60min.